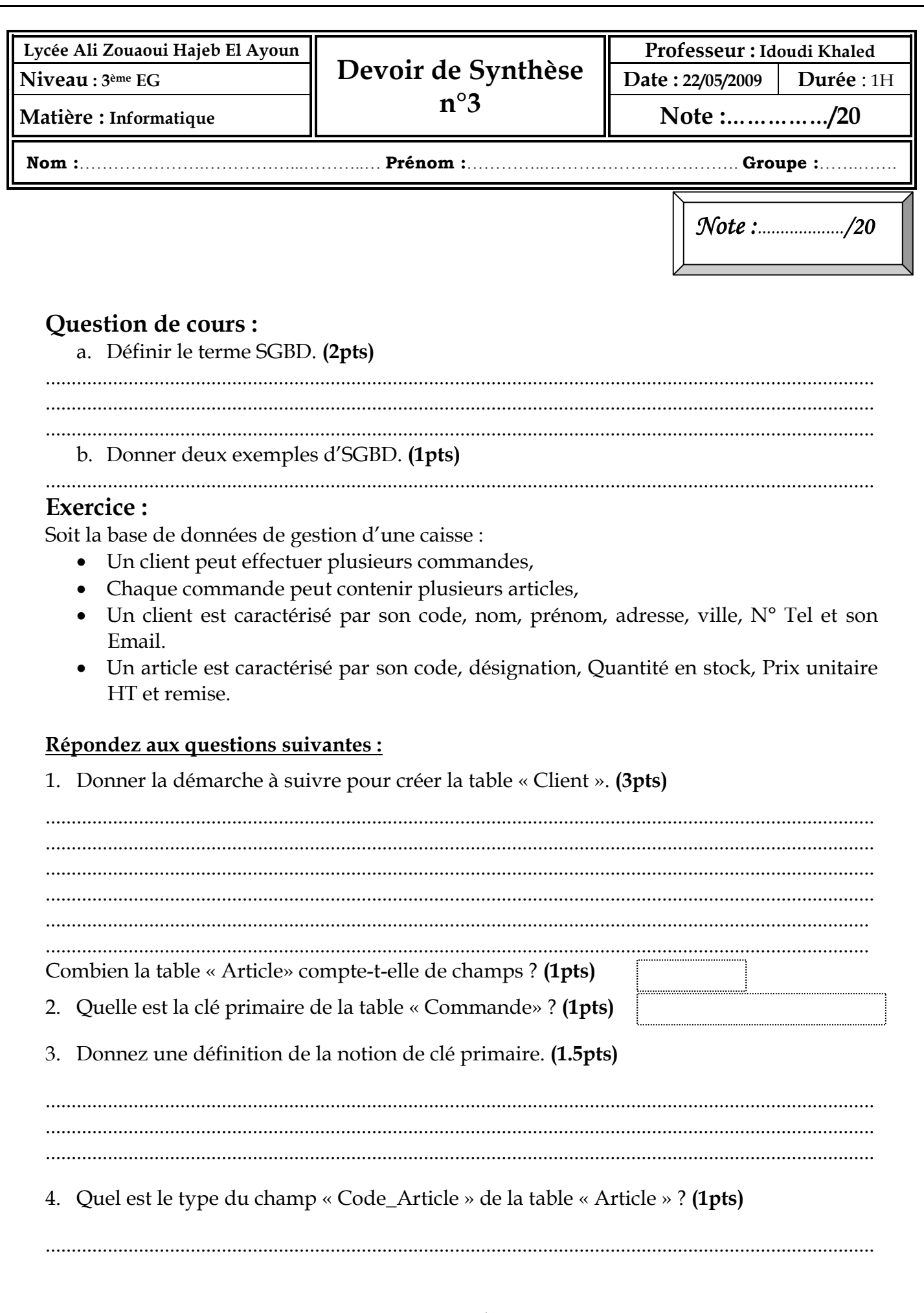

Page  $1/4$ 

5. Est ce qu'il est possible de saisir l'enregistrement (AB100, Imprimante, 30, 50000, 5%) dans la table Article ? Justifier ? (1.5pts)

................................................................................................................................................................ ................................................................................................................................................................

6. Tracez sur ce schéma les relations existant entre les différentes tables. (3pts)

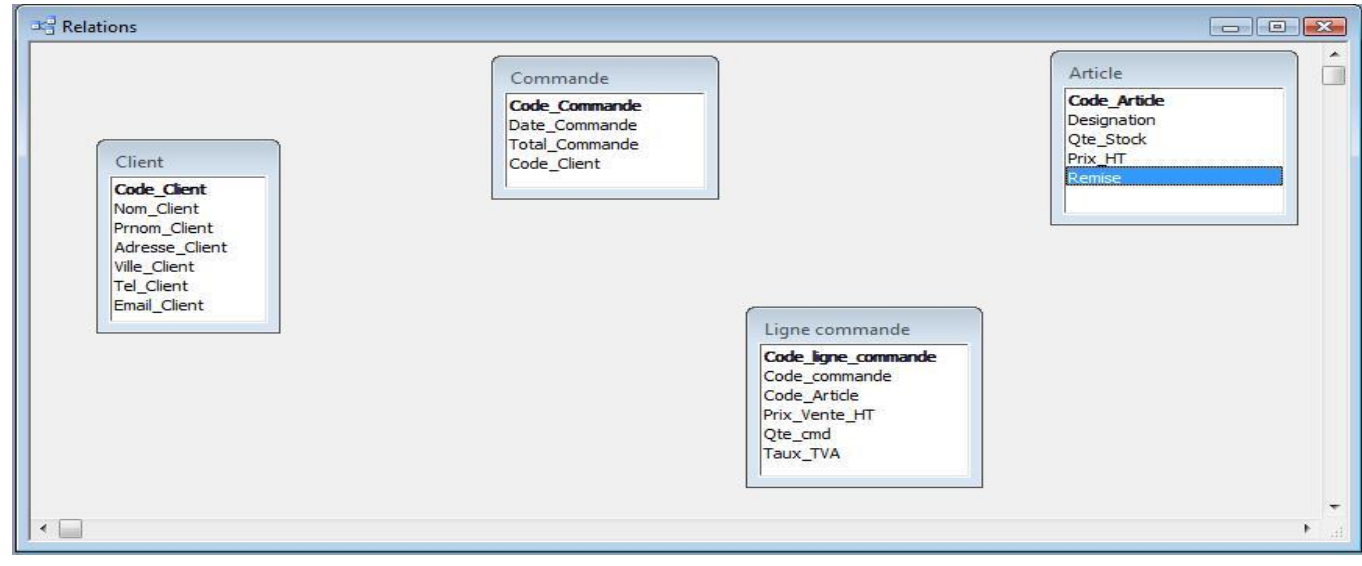

- 7. On se propose de créer les requêtes suivantes : (5pts)
	- a. Afficher les noms et les prénoms des clients qui habitent à « Kairouan ».

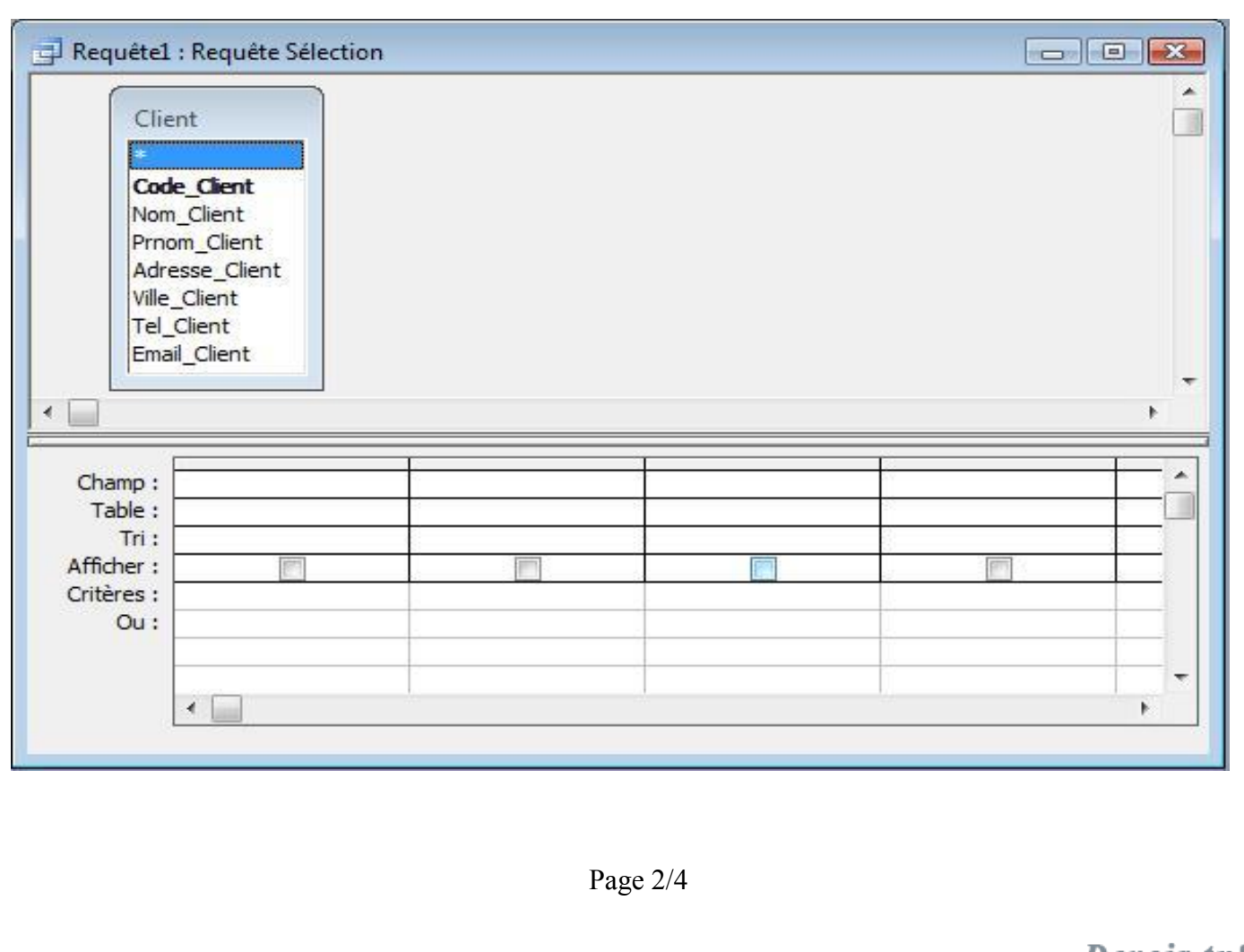

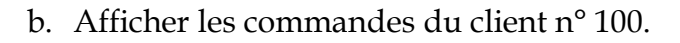

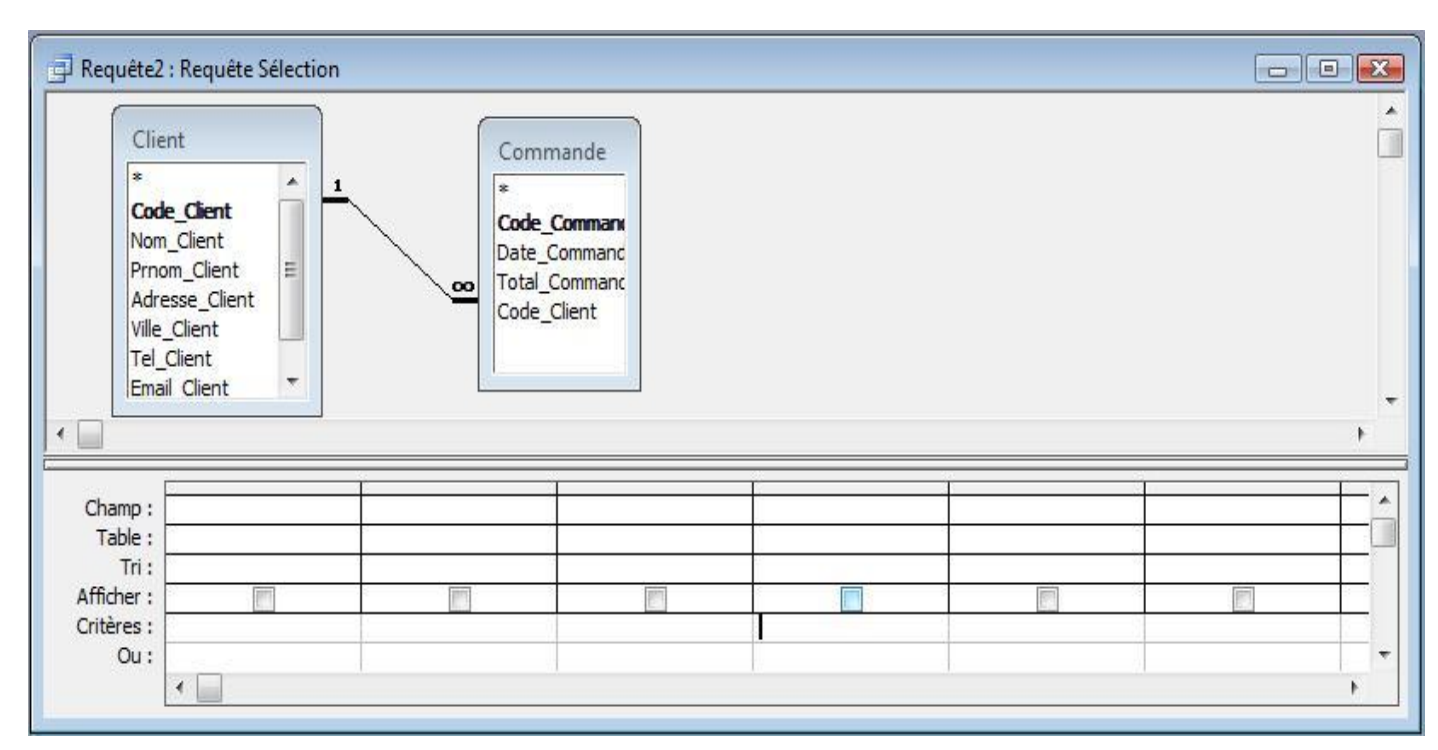

c. On se propose d'afficher les désignations des articles achetés par le client n° 102. Quel sont les tables à utiliser pour créer cette requête ?

.......................................................................................................................................................... ..........................................................................................................................................................

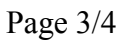

## Annexes

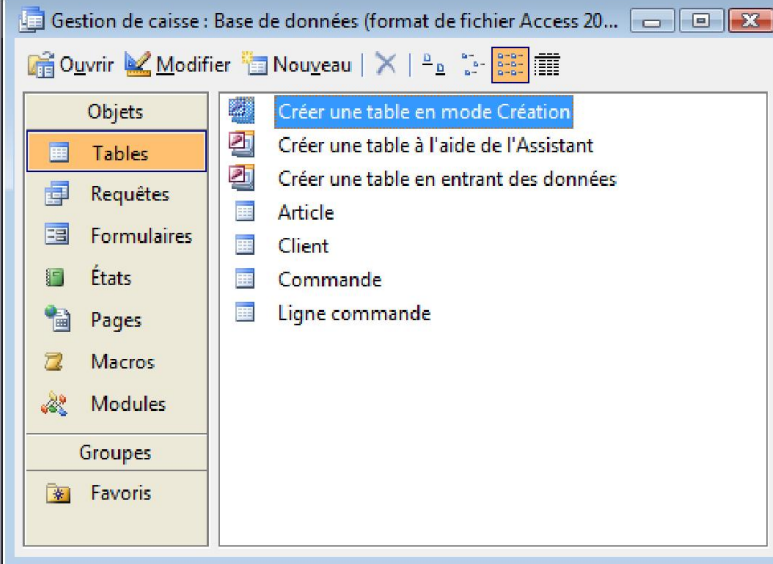

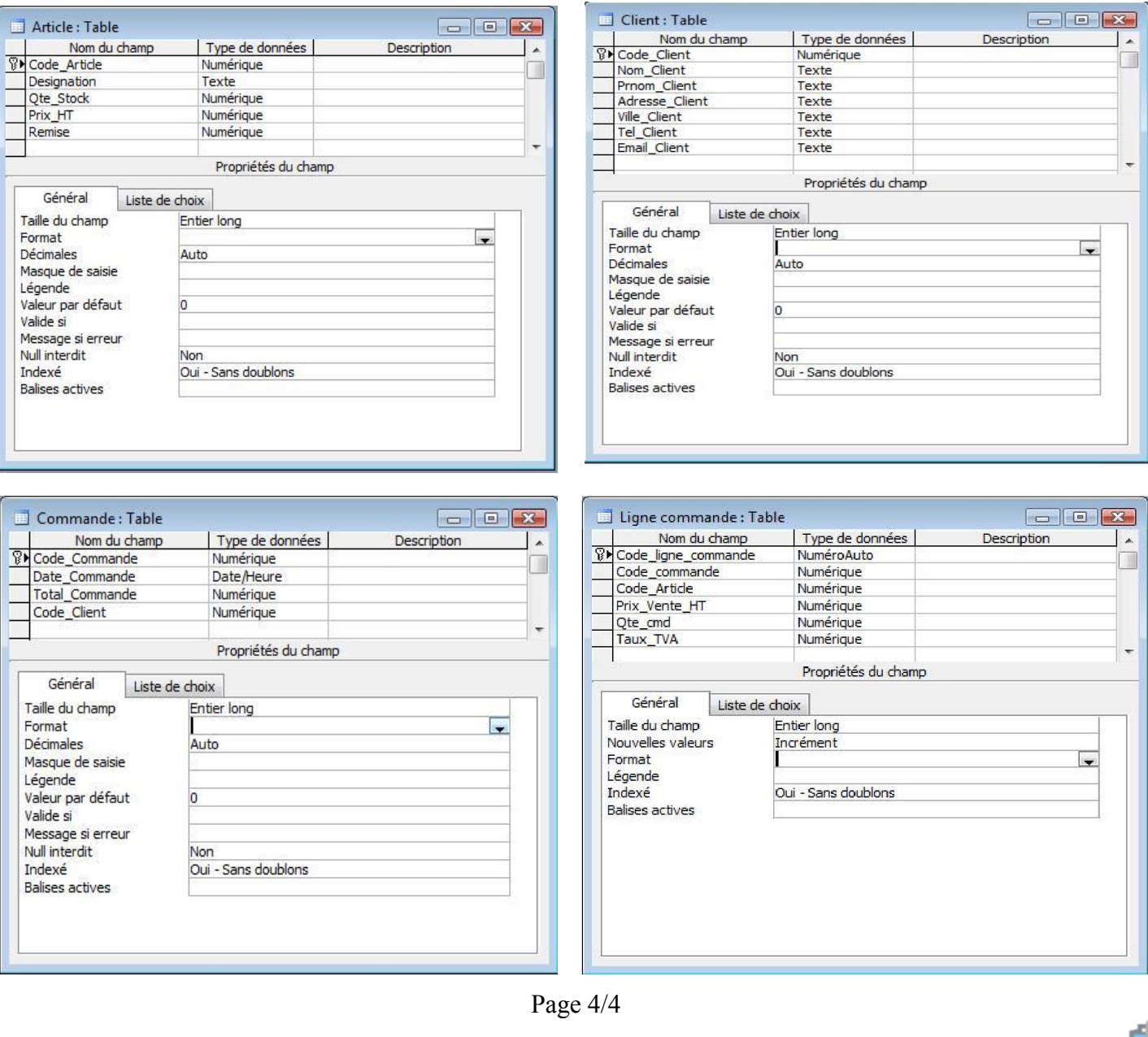

**Devoir.th**<br>toutes les matières, tous les niveaux